# 令和5年度体力向上マネジメント指導者養成研修 実施要項

1 目 的

体力は、人間の活動の源であり、健康の維持のほか意欲や気力といった精神面の充実に大 きく関わっており、「生きる力」を支える重要な要素である。子供たちが、現在及び将来の 体力の向上を図るために、自ら課題を見付け、自ら学び、自ら考え、主体的に判断し、進ん で運動に親しむ資質・能力を身に付け、心身を鍛えることができるようにすることが大切で ある。

本研修では、学校全体で校長のリーダーシップの下に、日々の教育活動、学校の資源を一 体的にマネジメントした各学校や地域の実態等に即した子供たちの体力向上を図るための手 法等を修得する。その上で、1)子供たちの体力に関する諸課題の改善に専門的知見を活用 し、組織的な取組を推進する力、2)学校、地域の教職員の専門性向上を推進する力、を習 得した指導者の養成を図る。

- 2 主 催 独立行政法人教職員支援機構
- 3 共 催 文部科学省
- 4 期 間 令和5年11月20日(月)から令和5年11月22日(水)までの3日間
- 5 実施方法 Web会議サービスを用いた同時双方向通信によるオンライン研修(Aタイプ)
- 6 配信元 独立行政法人教職員支援機構 つくば本部 〒305-0802 茨城県つくば市立原3番地
- 7 定 員 120名
- 8 受 講 者
- (1)受講資格
	- ① 都道府県・指定都市・中核市教育委員会の指導主事及び教育センターの研修担当主事並 びにこれに準じる者
	- ② 幼稚園、小学校、中学校、義務教育学校、高等学校、中等教育学校及び特別支援学校の 校(園)長、副校(園)長、教頭、主幹教諭、指導教諭及び教諭等であって、各学校 (園)や地域における本研修の内容を踏まえた研修のマネジメントを推進する指導者と しての活動を行う者
	- ③ 当機構の修了証書をもって単位認定を行う(予定を含む)教職大学院の学生
	- ※ 本研修は、学校教育活動全体を通した子供の体力向上を図るための指導者養成を目的と しており、受講者の推薦に当たっては、体育・保健体育の教科の専門性を問うものでは ないことに留意すること。
	- ※「第5次男女共同参画基本計画」(令和2年12月25日閣議決定)を踏まえ、本研修 における女性教職員の割合を20%以上とすることを、当機構として目標としている。 女性の積極的な推薦について配慮すること。
- (2)推薦人数

推薦する場合、以下のとおりとする。

各都道府県教育委員会においては2名程度とする。各指定都市教育委員会、各中核市教育 委員会、各都道府県知事部局、附属学校を置く各国公立大学、国立青少年教育振興機構等 においては1名程度とする。

(3)推薦手続

推薦期限は、令和5年9月19日(火)とする。

都道府県・指定都市教育委員会、都道府県知事部局、国公立大学法人、独立行政法人国立 青少年教育振興機構及び教職大学院を置く大学においては、「研修システム」により推薦を 行う。

中核市教育委員会においては、「様式1]により都道府県教育委員会に連絡し、都道府県 教育委員会が「研修システム」により推薦を行う。

(4)受講者の決定

都道府県・指定都市教育委員会等からの推薦に基づき、教職員支援機構が決定し通知する。 ただし、標準定員を超過する場合は、受講者数を調整することがある。そのため、「研修シ ステム」により推薦を行う際に、候補者毎に推薦順位を入力すること。

#### 9 研修内容

日程表は「別紙」のとおりとする。

#### 10 事前課題

(1)研修成果活用計画書の作成

受講者および所属長は事前に「研修成果活用計画書」を作成し、提出すること。なお、様 式、提出方法等については、受講者決定時に別途連絡する。

(2)その他の事前課題

その他の事前課題がある場合は、受講者決定時に別途連絡する。

#### 11 研修成果の活用

本研修は、受講者の研修成果を各学校や地域で活用することを前提としている。その ため、研修終了後、1年程度の期間後に、研修成果の活用状況(研修企画、研修講師、他 校訪問等)についてのアンケート調査を実施する。推薦者は、研修修了者に対し、研修成 果を効果的に活用する機会の提供、確保等の配慮をすること。

### 12 その他

- (1)所定の課程を修了した受講者には、修了証書を授与する。受講者推薦の際に、必ず受講者 の氏名を確認し、正確に記入すること。
- (2)本研修は、Web会議サービス「Zoomミーティング」((株)Zoomビデオコミュニケーション ズ)を用いて同時双方向通信を行うオンライン研修である。受講にあたっては、当該ソフト ウェアのインストールやインターネット通信環境の確保の他、相互に音声・映像をやりとり する協議等ができるよう、音声マイク・Webカメラ等の必要機器を備えた端末を、一人一台 準備すること。
- (3)受講者が研修に専念できるよう、推薦者には適切な受講環境及び研修時間の確保等、特段 の配慮をお願いする。
- (4)本研修の受講に際し、特別な配慮が必要な者(障害、持病等)を推薦する場合には、事前 に当機構に相談すること。

## 令和5年度体力向上マネジメント指導者養成研修 日程表

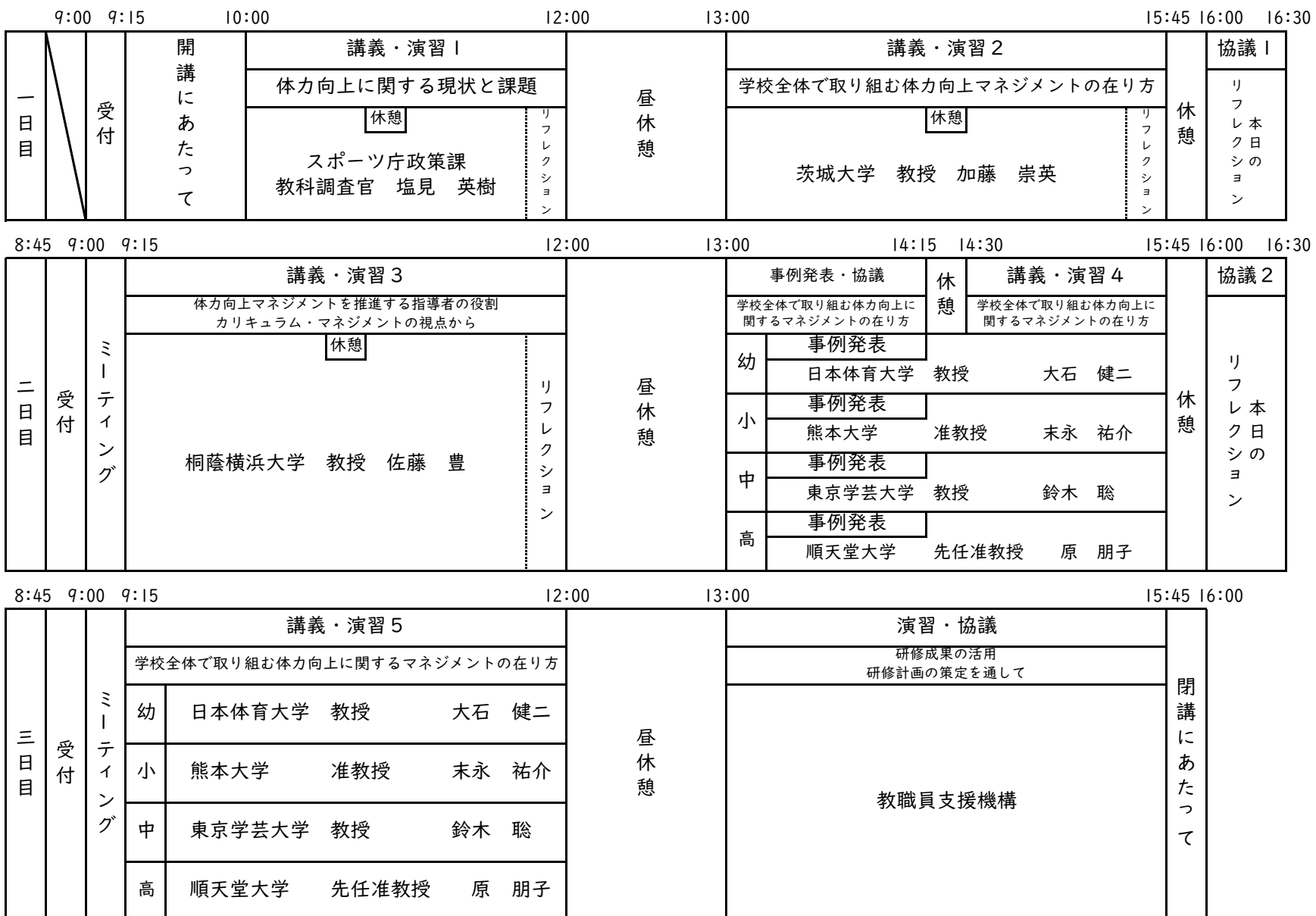

別紙

# 令和5年度体力向上マネジメント指導者養成研修 受講に当たっての留意事項

# 1 研修用 Zoom ミーティング情報について

 ※基本は、研修メイン用の Zoom ミーティングを使用します。 2日目午後と3日目午前には、各部会の Zoom ミーティングを使用します。 高等学校部会は、研修メイン用の Zoom ミーティングを使用します。

(1)研修メイン用・④高等学校部会用 Zoom ミーティング ID・パスコード

Zoom ミーティング ID: パスコード: 推薦者からの配 書 を 御参照願います。

① 幼稚園部会用 Zoom ミーティング ID・パスコード

Zoom ミーティング ID:

パスコード:

② 小学校部会用 Zoom ミーティング ID・パスコード

Zoom ミーティング ID:

パスコード:

③ 中学校部会用 Zoom ミーティング ID・パスコード

Zoom ミーティング ID:

パスコード:

(2)受付日時

◆1日目(11月20日(月)):9:00~9:15

◆2·3日目(11月21日(火)·22日(水)):8:45~9:00

(3)事前接続テストについて

Zoom の接続や操作確認のため、下記の日時で接続テストを行います。(任意参加) 事前接続テストの Zoom ミーティング ID とパスコードは、研修メイン用となります。 その際、受講される予定の場所から、使用予定の端末で入り、操作可能かどうか御確認願います。 ◆11月13日(月)9:00~9:30、16:30~17:00(※所要時間5~10分程度)

## 2 受講環境・使用システム等について

- (1)受講環境について
	- ◆インターネットに接続された PC やタブレットを1人1台用意してください。 常時接続が必要なため、通信環境に留意してください。また、研修中はグループ協議を行うため、 Web カメラやマイクも御用意ください。 なお、PC は Windows もしくは MacOS を推奨しています。ChromeOS の PC や iPad 等のタ ブレットでは、Zoom のホワイトボード機能等が使用できない場合がありますので御注意くだ さい。

◆本研修では、演習で Word 形式のファイルを使用する可能性があります。 研修中、Word ファイルが操作できる端末の用意をお願いします。 (Zoom に接続する端末と異なる端末でもかまいません。)

※「学びばこ」に推奨機器についての資料を載せていますので御参照ください。

学びばこ TOP>【ご案内】機器操作(オンライン型研修向け)>zoom>zoom 接続における機器等のお知らせ

(2)使用するシステムについて

本研修は、以下のシステムを使用します。各システムのマニュアルは、当機構 Web ページから ダウンロードし、必ず一読のうえ、受講いただくようお願いします。

◆学びばこ:講義資料等のダウンロード、研修に関するアンケートの回答 ◆Zoo m:研修の受講(講義の視聴、グループ協議等)

「学びばこ」へのログイン・各システムのマニュアル

(<https://www.nits.go.jp/training/relevantdata/elearning.html>)

当機構ホームページ TOP > 研修・セミナー > NITS オンライン研修 受講用ページ

(3)システムの利用

「2(2)」に記載されているシステムがセキュリティ等の関係で使用できない場合があります。 使用予定の端末上で操作可能かどうか御確認願います。

入ることができない、動作しない等の不具合があった場合は、職場もしくは教育委員会等のネット ワーク・情報セキュリティ担当者にネットワークおよび端末の設定を御確認ください。

## 3 研修受講の流れ

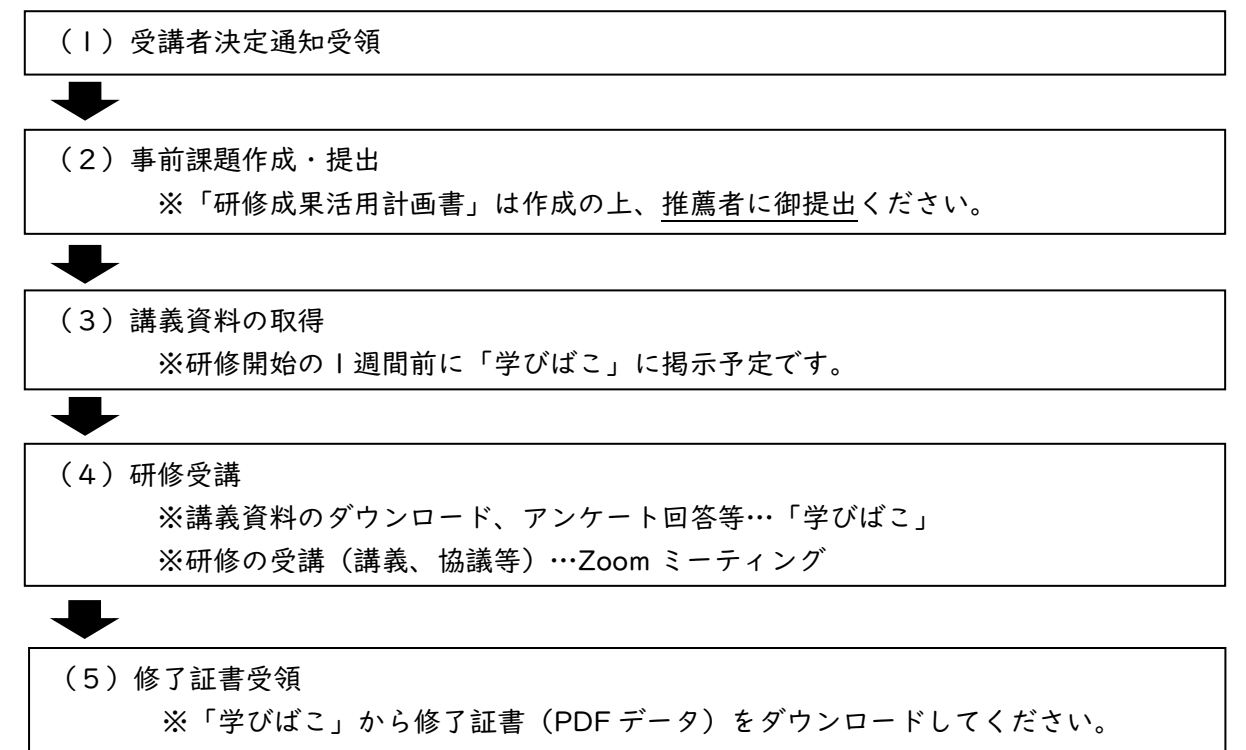

#### 4 事前課題について

【資料3】参照 事前課題の様式の取得方法・ダウンロードの説明についても記載してあります。

#### 5 携行品について

- (1)研修で使用するため準備する資料等
	- ◆各 講 義 資 料:事前に「学びばこ」より印刷またはダウンロードの上、研修に御参加ください。 ◆グループ名簿:グループ協議・演習がある場合に「学びばこ」に掲載いたします。
	- ◆そ の 他:研修で必要とするものについては「学びばこ」から別途周知します。 ◆受講者用 Zoom マニュアル

## 6 講義資料、活用許諾等について

- (1)講義資料の配付方法 研修開催の1週間前を目途に電子データを「学びばこ」に掲載します。
- (2)事前課題の配付方法

ウェブサイトに事前課題の様式を掲示します。掲示のお知らせは「学びばこ」でも行います。

(3)講義資料の著作権と活用許諾について 資料活用の許諾の有無、範囲は、各講義資料の表紙に明示します。 (4)講義の録音・撮影について

著作権及び肖像権の都合上、講義の録音・撮影は禁止します。 なお、研修中は、教職員支援機構の事務局が、記録のためにレコーディングをする場合があります ので、あらかじめ御了承ください。

#### 7 修了証書発行について

修了証書は、「学びばこ」から取得します。取得方法は、閉講時に説明します。

#### 8 緊急時の連絡について

- (1)教職員支援機構から連絡する場合 緊急時の連絡(自然災害等により研修開始が遅れる場合等)がある場合は、「学びばこ」ログイン 後のページ上部に「お知らせ」として掲示します。また、受講推薦時に登録されたメールアドレス 宛てに配信します。
- (2)受講者から連絡する場合

遅刻、早退、欠席をする場合は、事前に必ず下記問合せ先及び推薦者(教育委員会等)に連絡し てください。研修当日にやむを得ず遅刻、欠席等の事態が生じた際は、次頁の問合せ先に連絡す るとともに、推薦者にも連絡するようお願いします。また、受講途中に受信状況が悪くなり、受 講が難しくなった場合は、速やかに下記問合せ先へ連絡してください。

## 9 その他

- (1)氏名の確認等について 【資料5】に記載されている氏名、情報等を必ず御確認ください。誤り・訂正がある場合は、下記 問合せ先までお知らせください。 また、メールアドレスが未登録の場合や誤りがある場合、「学びばこ」で登録・変更を行ってくだ さい。(「学びばこ」利用マニュアル2.参照) なお、グループ演習・協議のため使用する受講者名簿を作成いたします。氏名、フリガナ、都道府 県市名、所属名、校種、職名の項目内で名簿の作成に支障がある場合には、下記問合せ先までお知 らせください。
- (2)メールの受信設定について

迷惑メールのフィルタリング等の設定を行っている場合は、「@ml(エムエル).nits.go.jp」および 「@nits.go.jp」のドメインからのメールを受信できるよう設定してください。

(3)追加の連絡について

追加連絡等がある場合は、学びばこログイン後のページ上部に「お知らせ」として掲示します。定 期的に御確認いただくようお願いします。

> 問合せ先 独立行政法人教職員支援機構(畑中、天野) TEL: 029-879-6633,6978(平日 8:30~17:15) FAX: 029-879-6645 Email: t-online@ml.nits.go.jp

【資料3】

# 令和5年度体力向上マネジメント指導者養成研修 課題・取組等について

# 1 取組等一覧

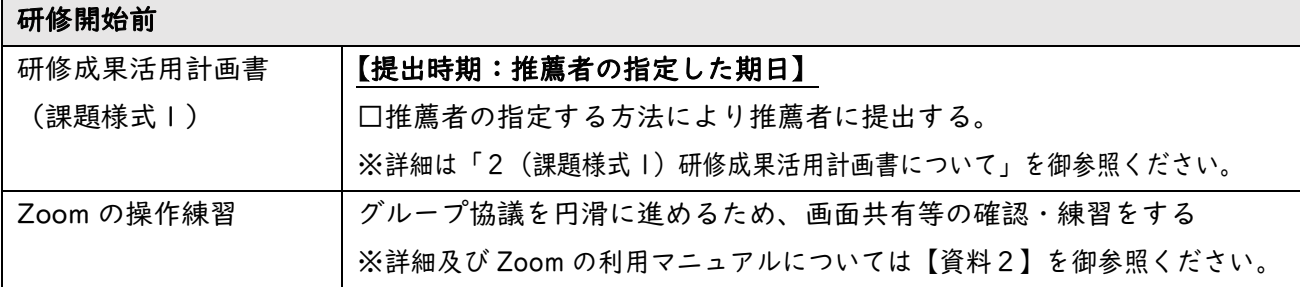

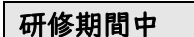

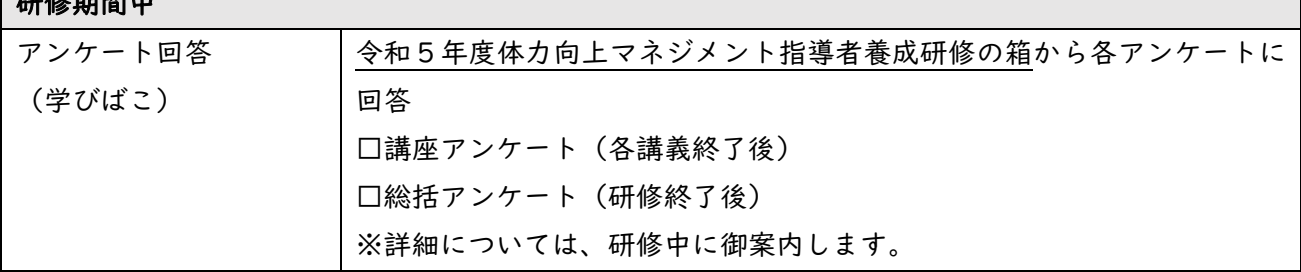

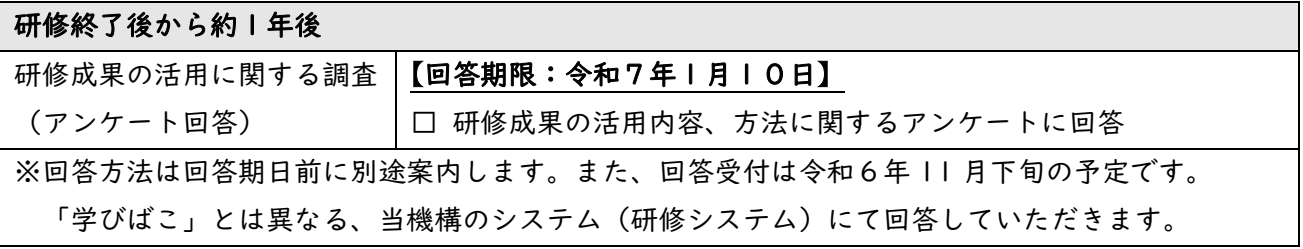

※課題様式1等の各様式(Word ファイル等)は、当機構ウェブサイトからダウンロードしてください。 当機構ウェブサイト:<https://www.nits.go.jp/training/102/011.html>

(TOP ページ>研修・セミナー>体力向上マネジメント指導者養成研修>(ページ下部)ダウンロー ドデータ)

## 2 (課題様式 1)研修成果活用計画書について

本研修は、研修後の成果活用を通して、1)子供たちの体力に関する諸課題の改善に専門的知見を活 用し、組織的な取組を推進する力、2)学校、地域の教職員の専門性向上を推進する力を習得した指導 者の養成を目的としています。

本研修の趣旨を踏まえ、各地域や学校において研修成果を活用するために、事前に「研修成果活用計 画書(課題様式1)」を作成してください。

◆提出方法:推薦者の指定する方法

◆提出期限:推薦者の指定する期限で、推薦者に提出する

◆提出時のファイル名:「受講者番号(半角5桁)\_ 氏名」とすること。(例:00001\_筑波未来) ※受講者番号の前に0を付し、5桁としてください。

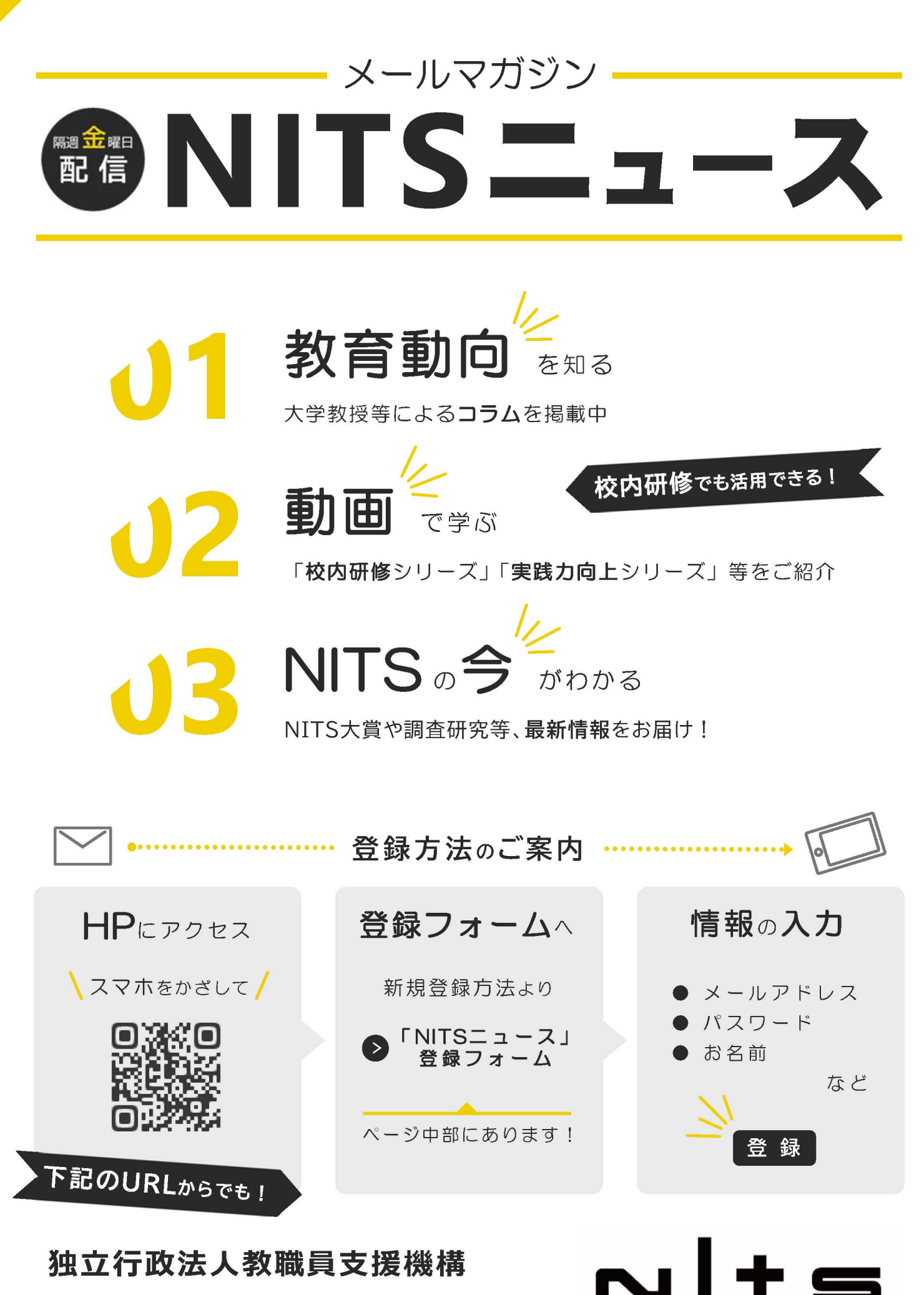

**Teachers Staff Developmen** 

メールマガジン「NITSニュース」 [URL] https://www.nits.go.jp/service/magazine/